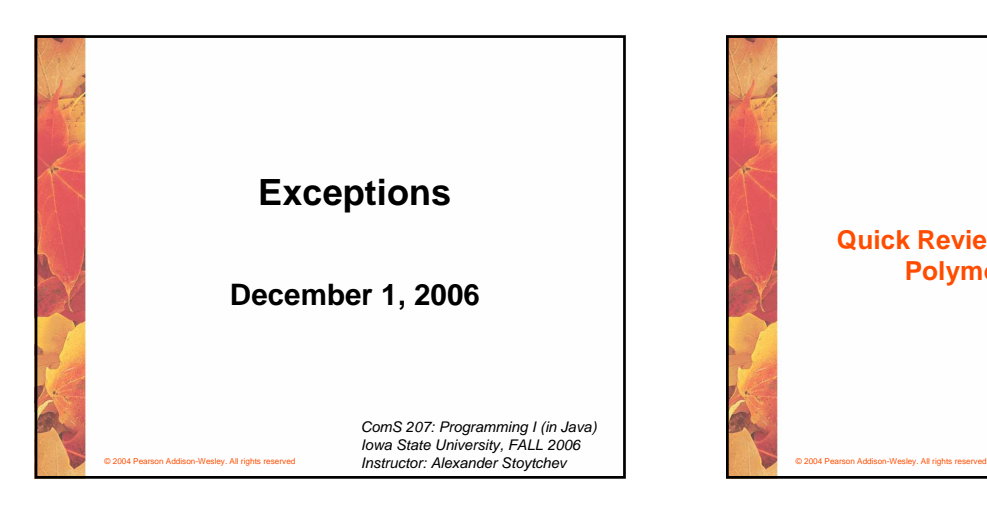

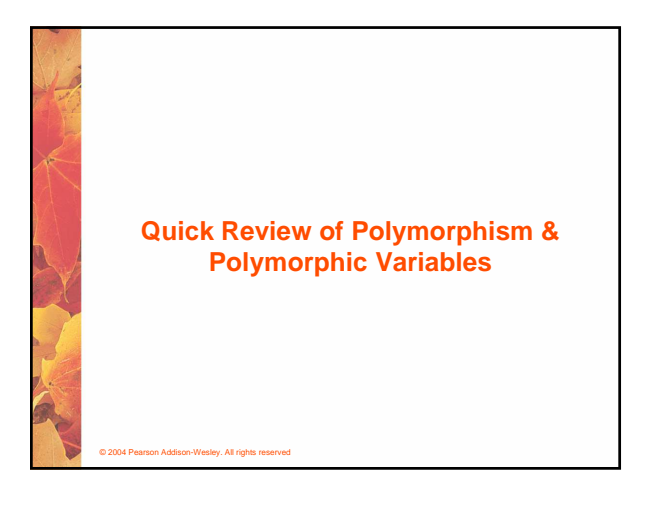

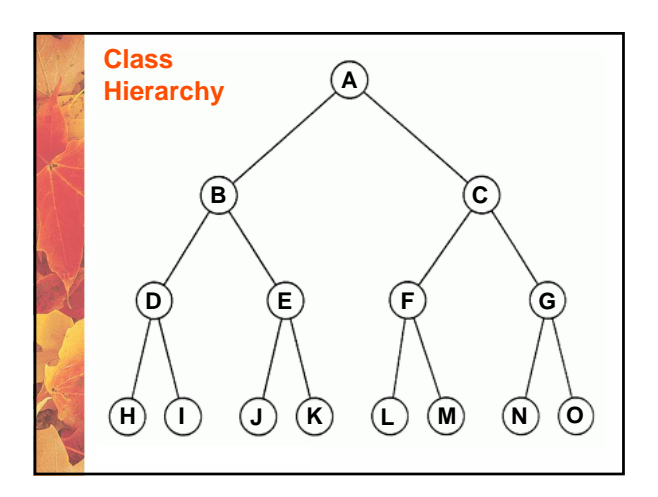

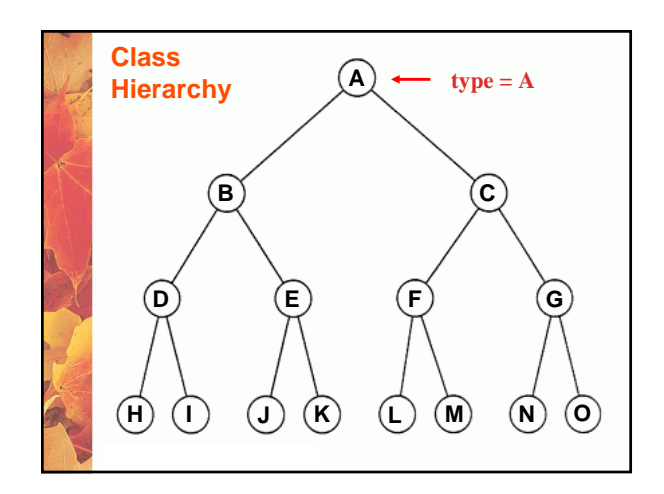

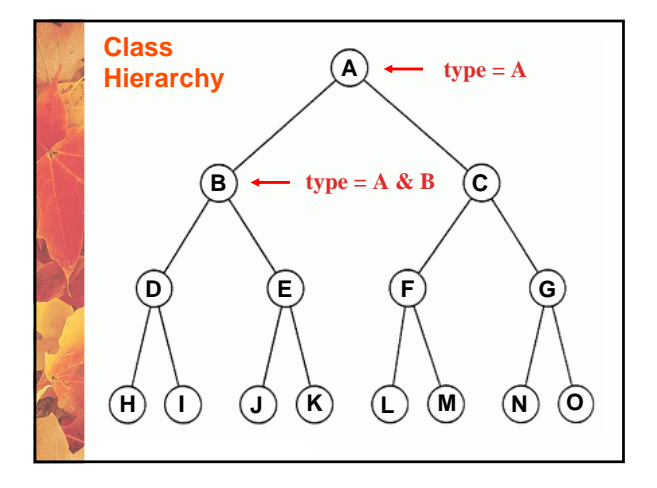

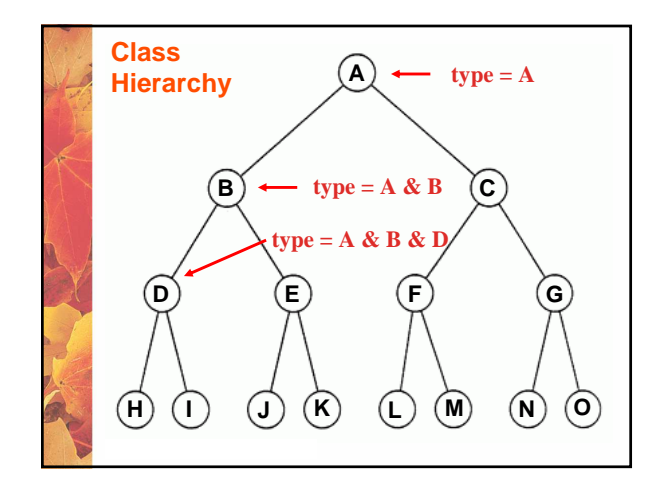

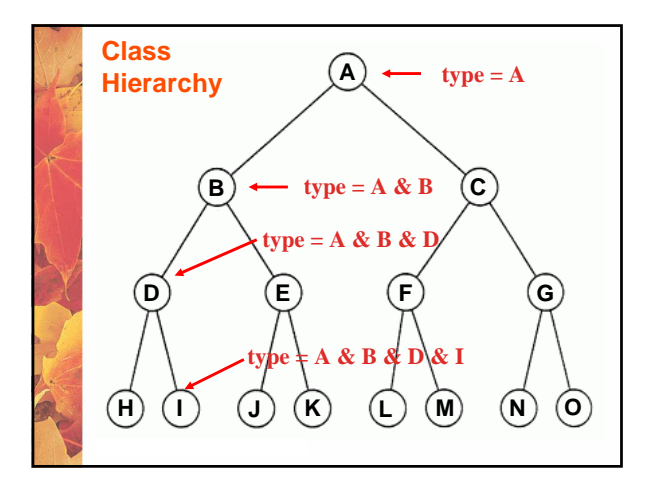

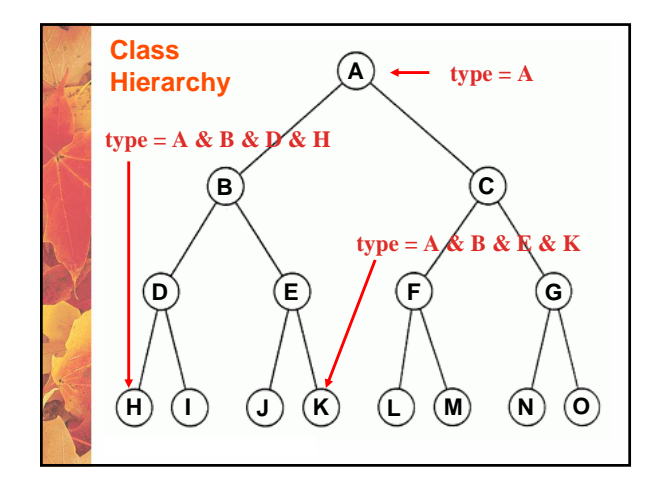

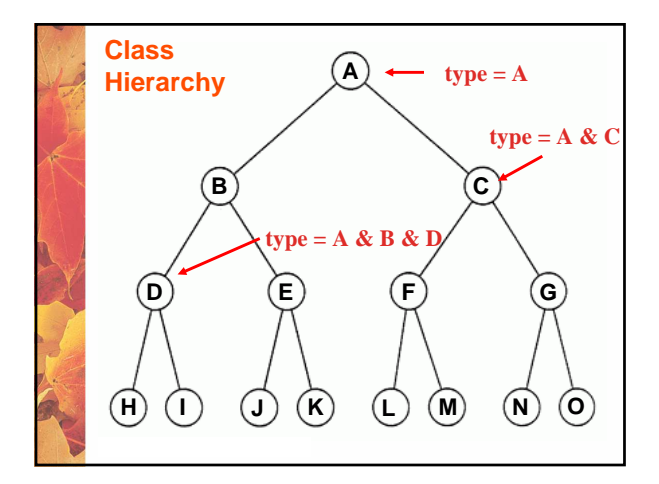

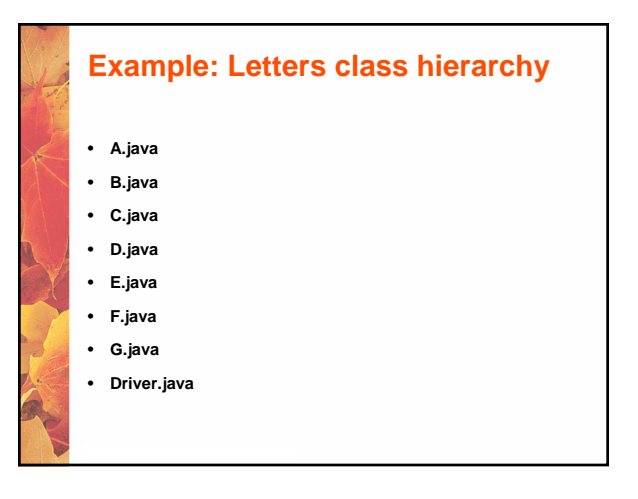

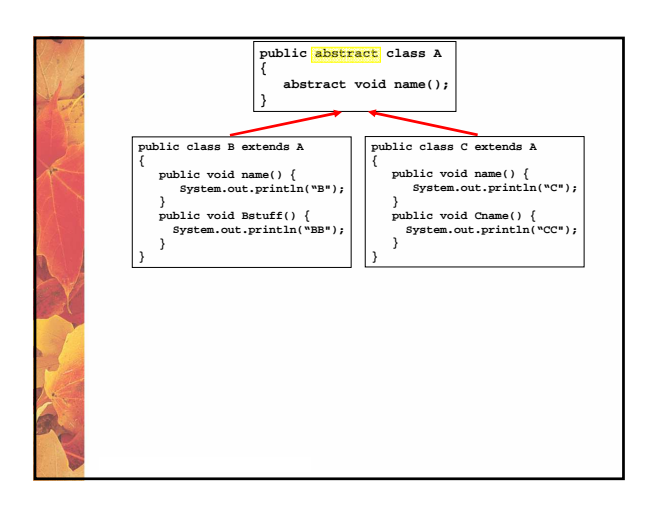

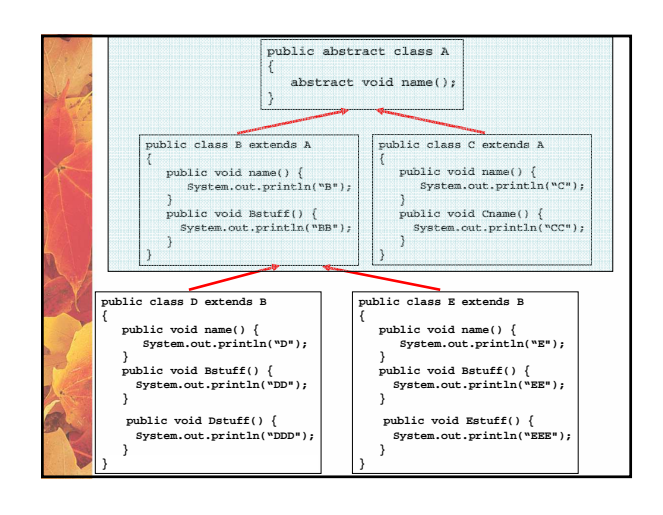

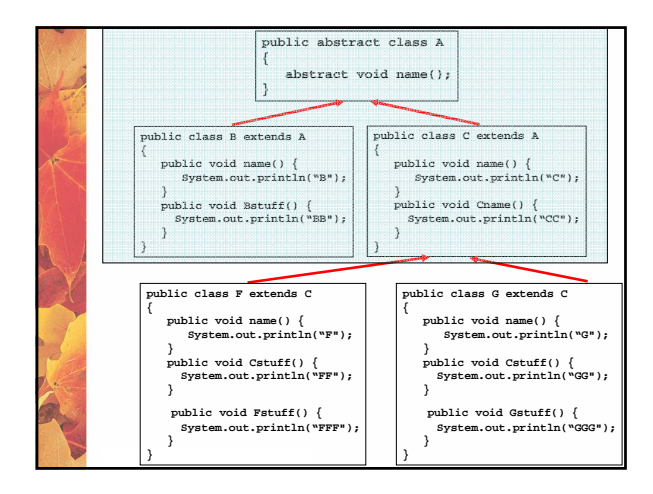

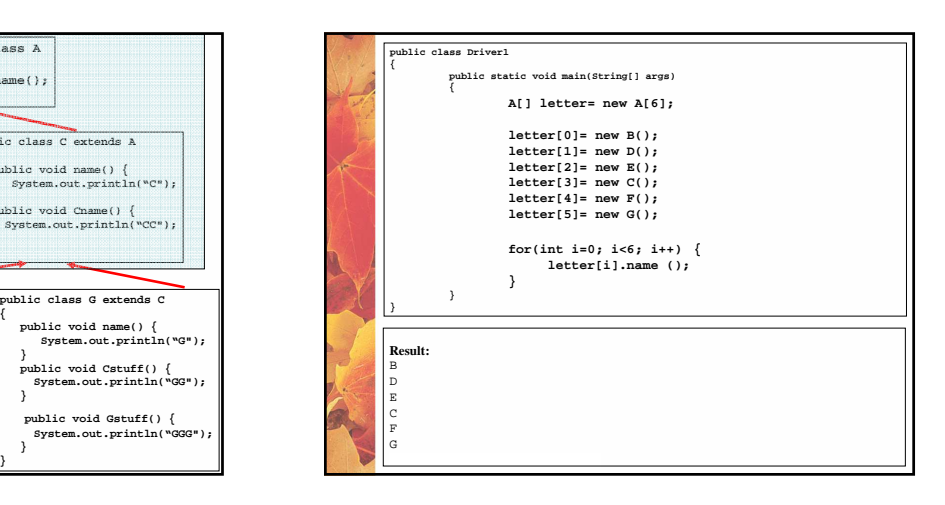

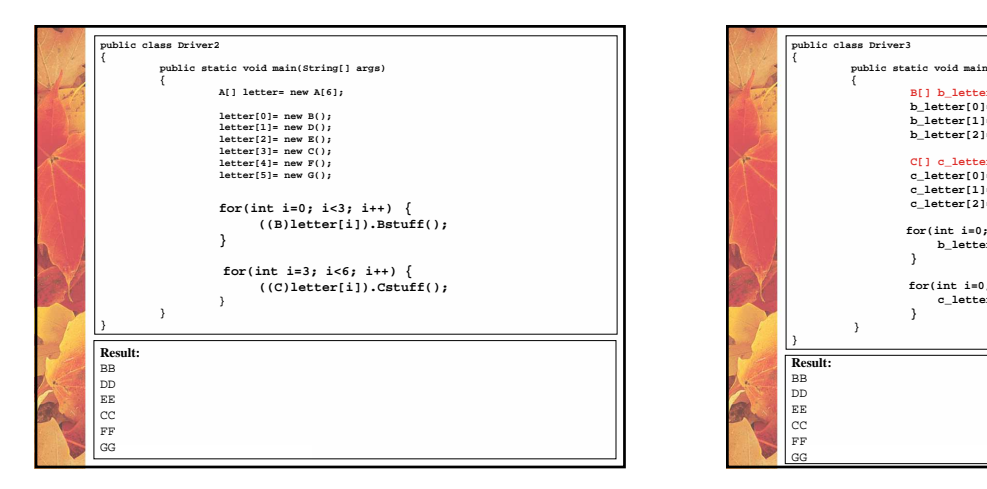

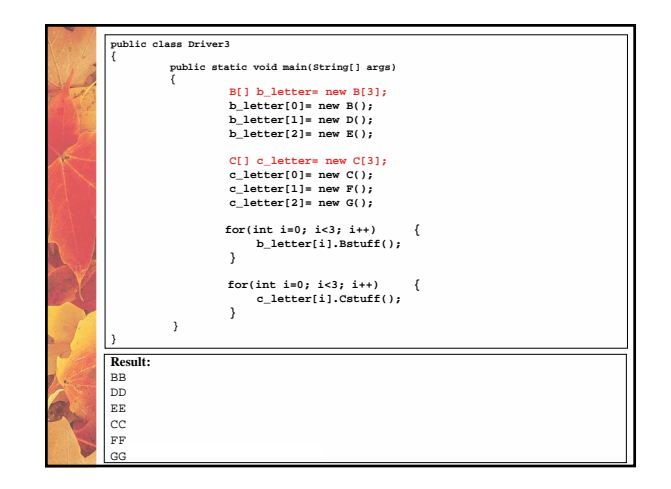

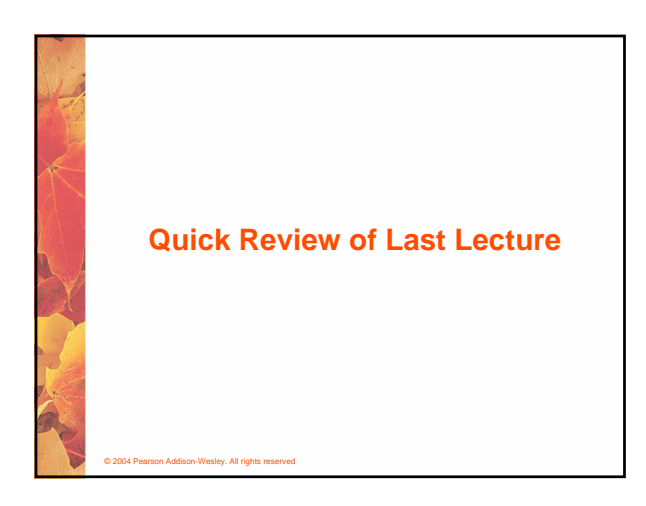

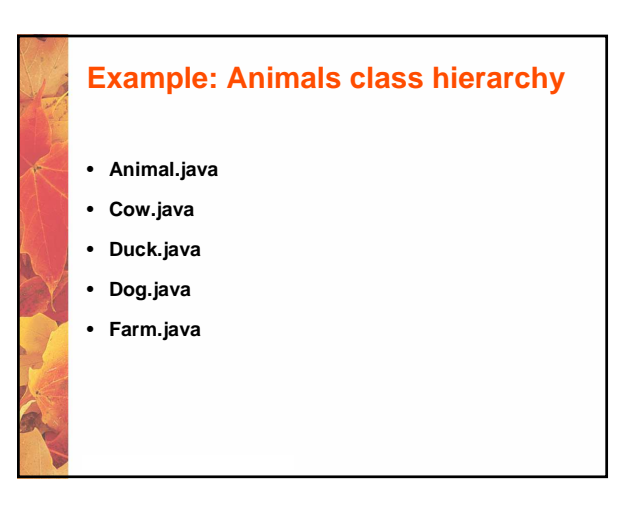

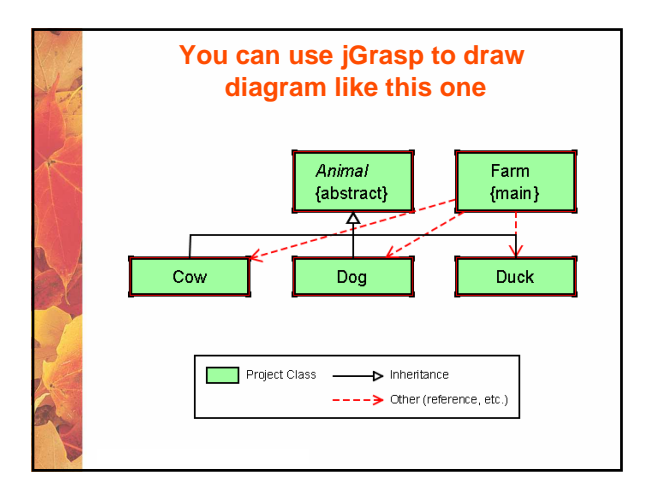

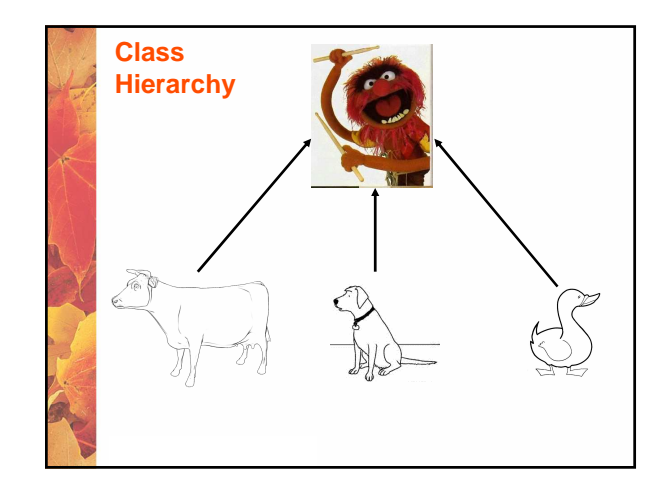

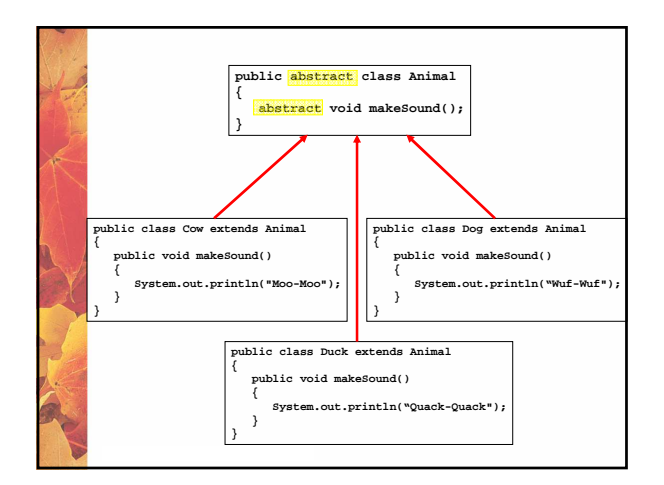

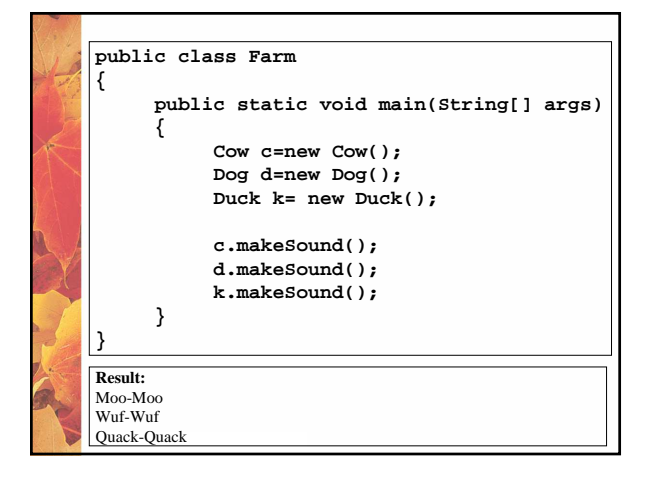

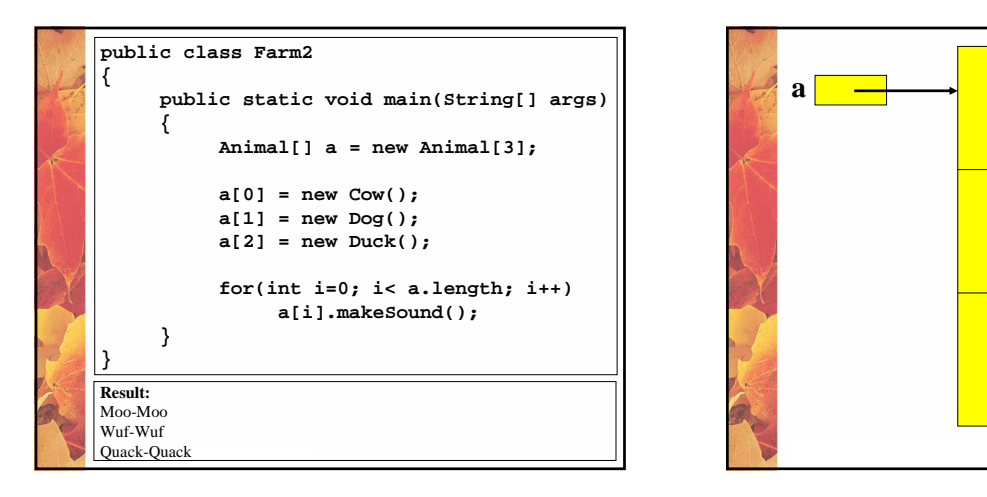

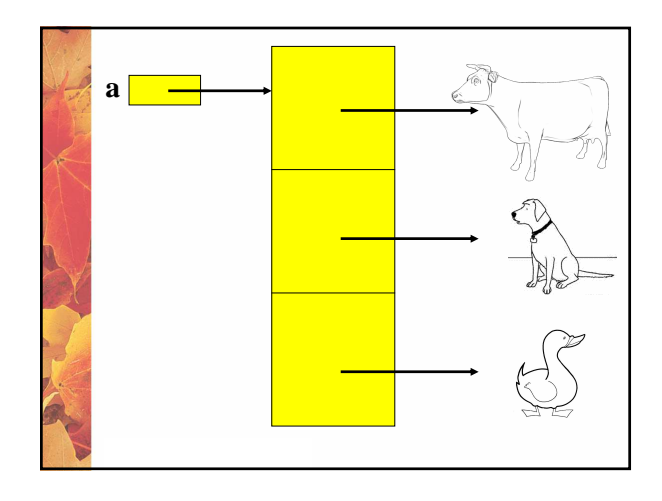

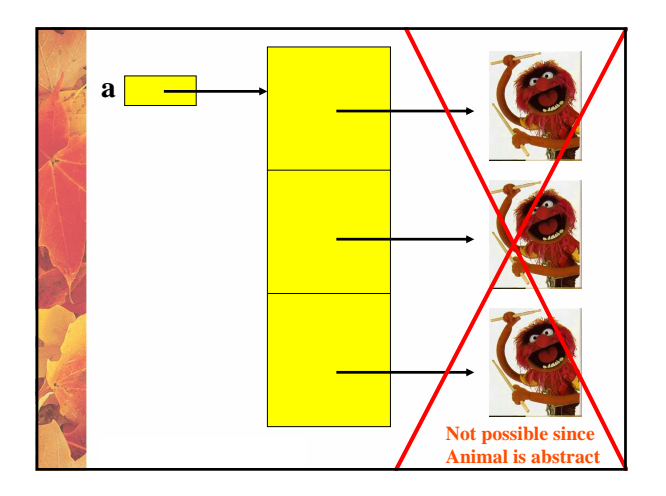

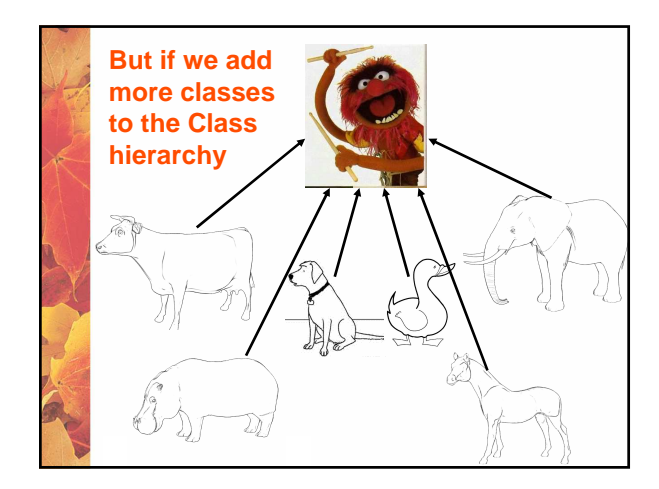

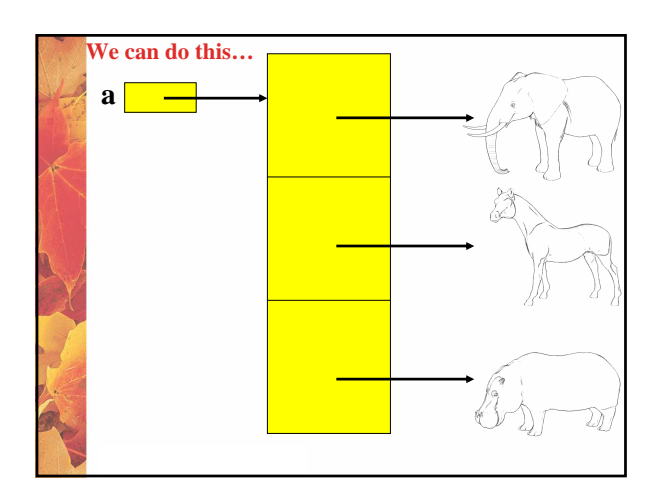

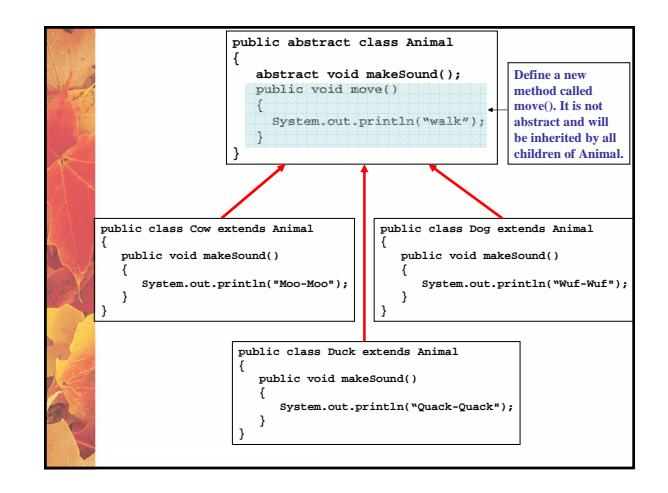

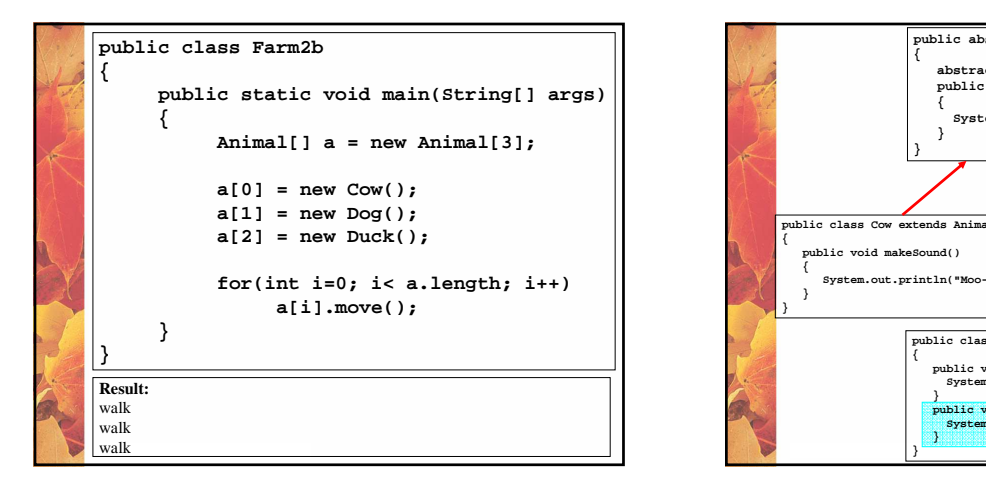

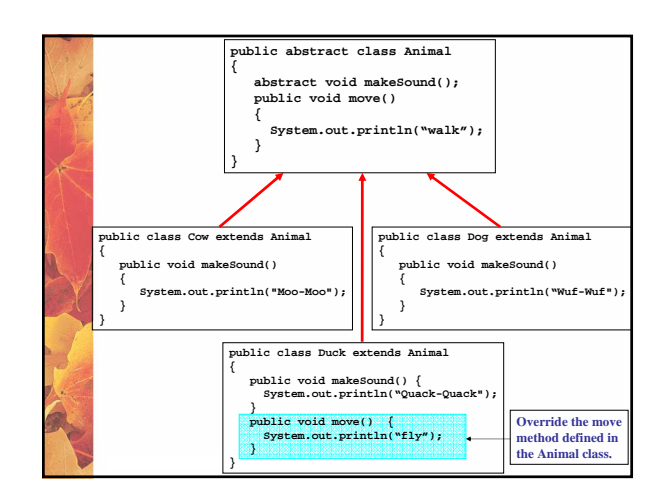

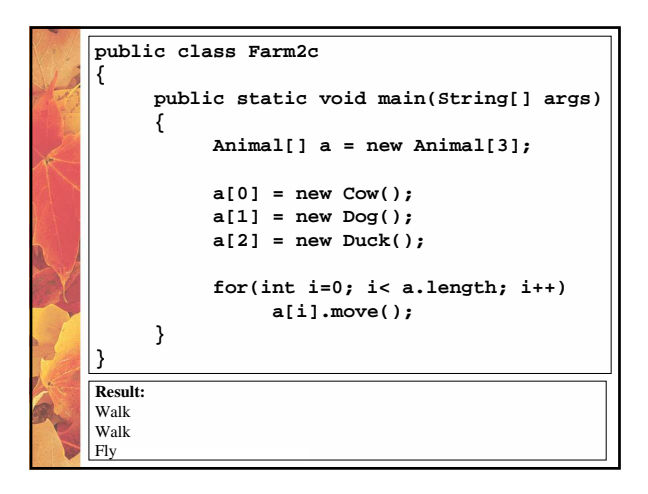

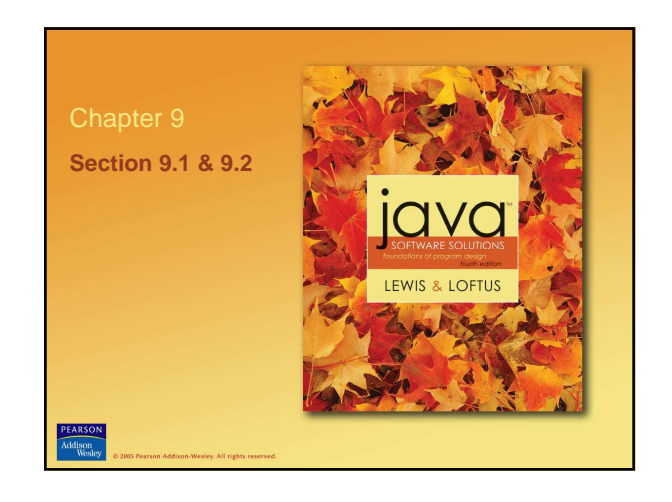

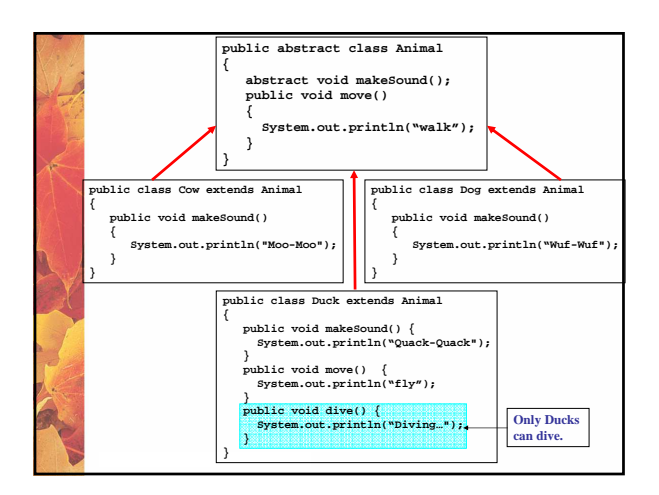

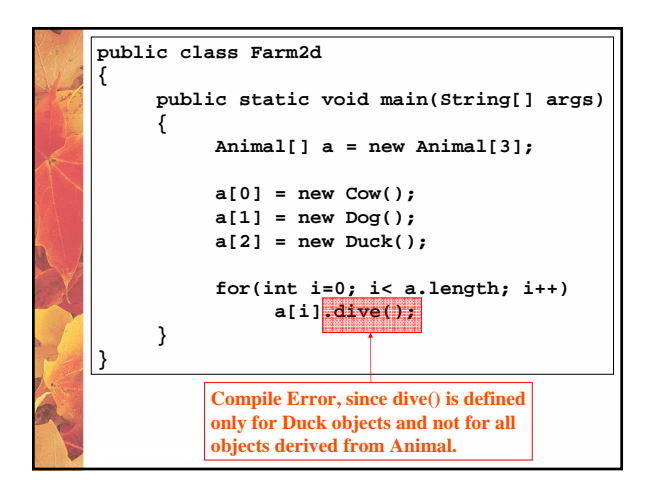

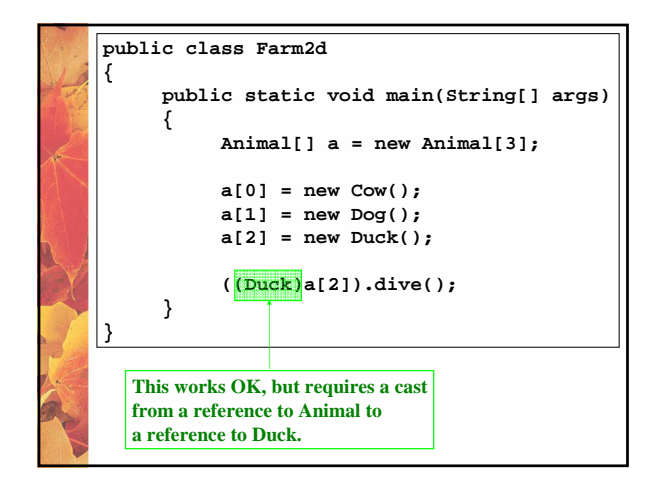

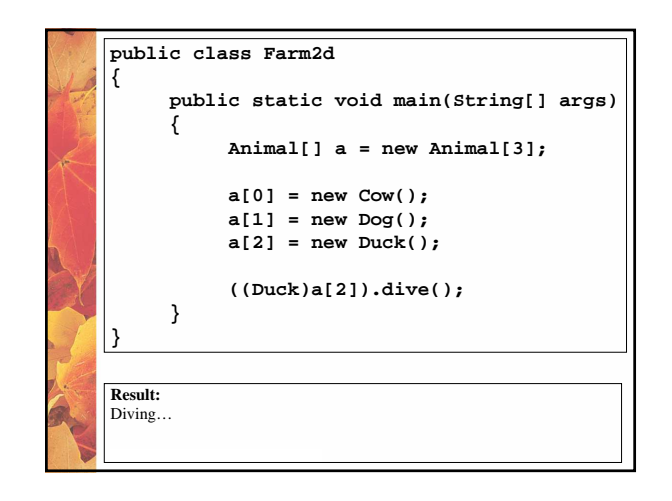

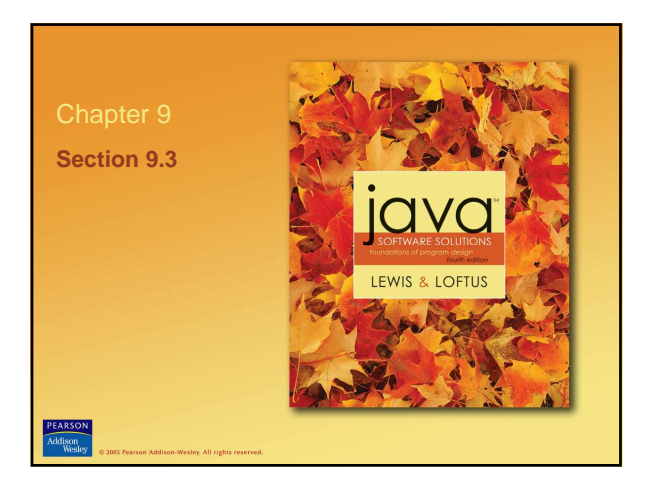

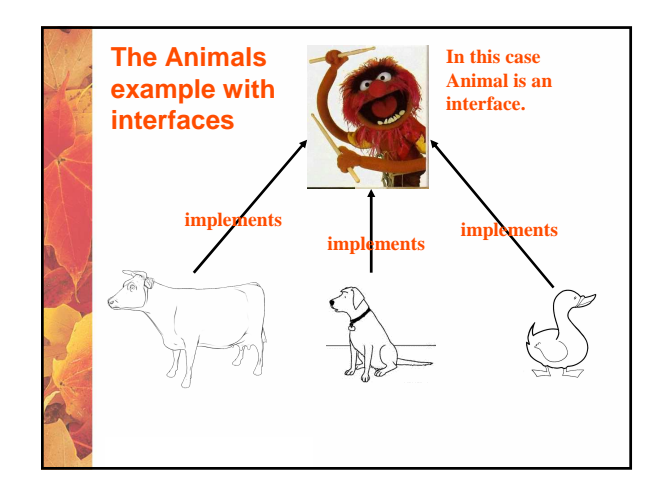

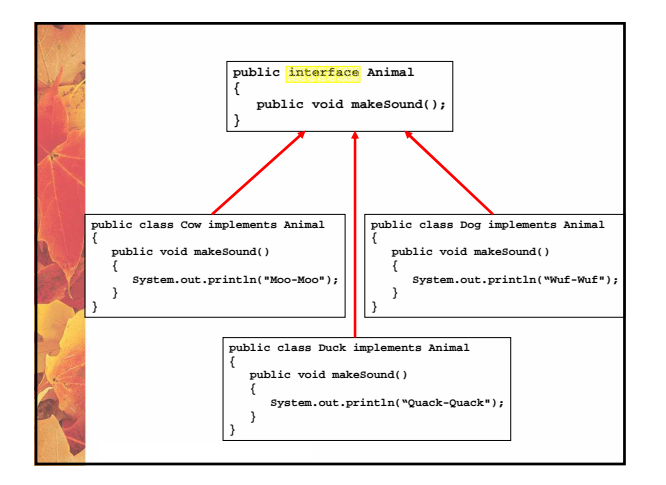

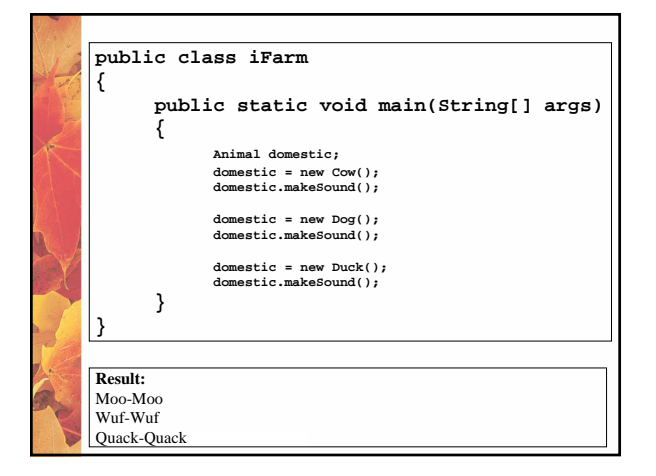

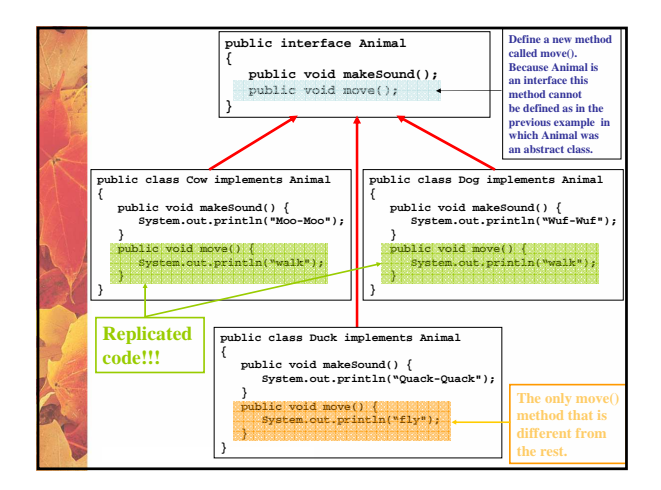

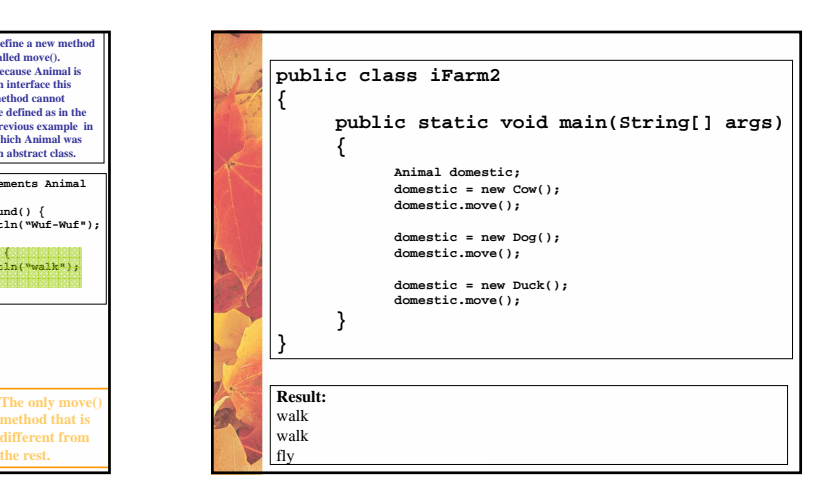

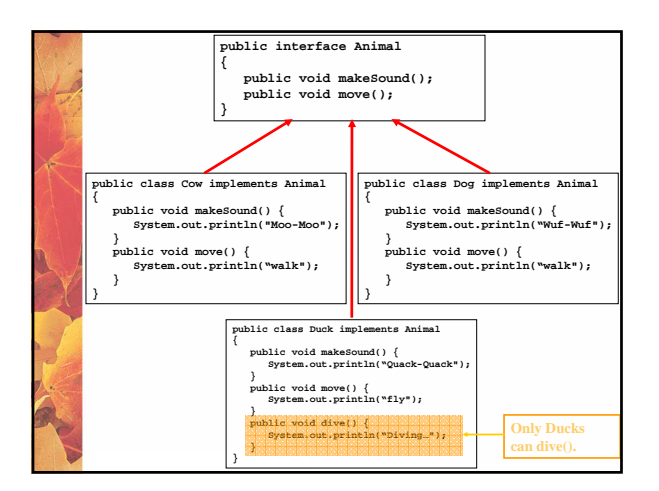

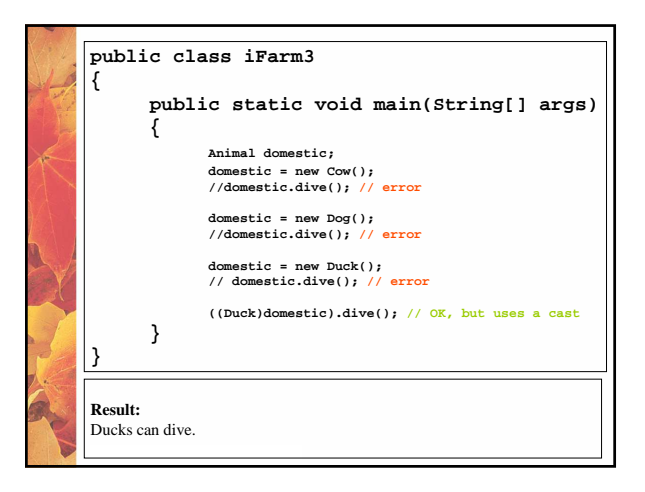

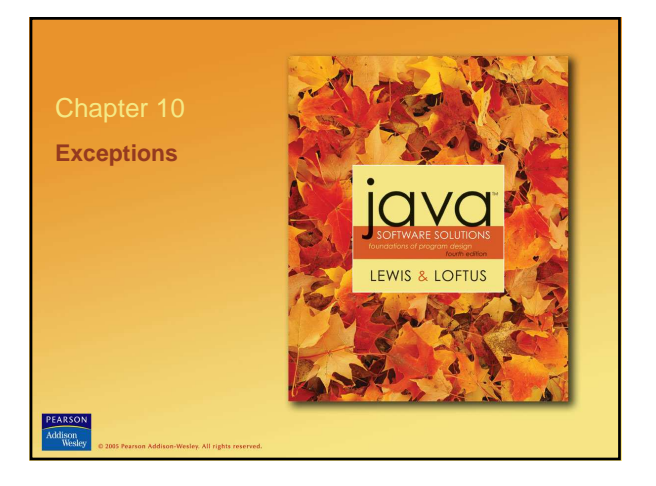

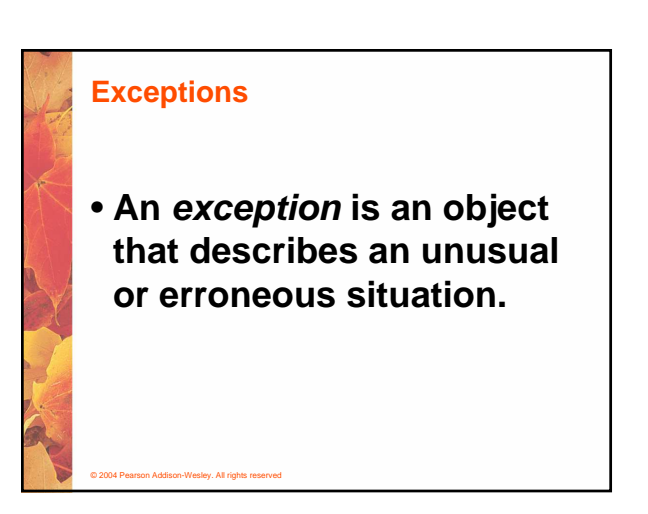

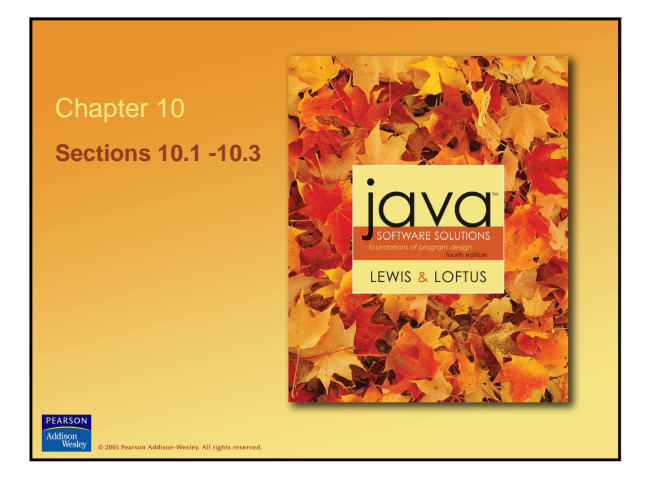

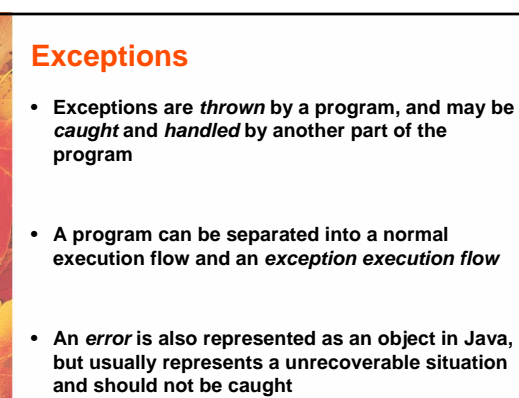

© 2004 Pearson Addison-Wesley. All rights reserved

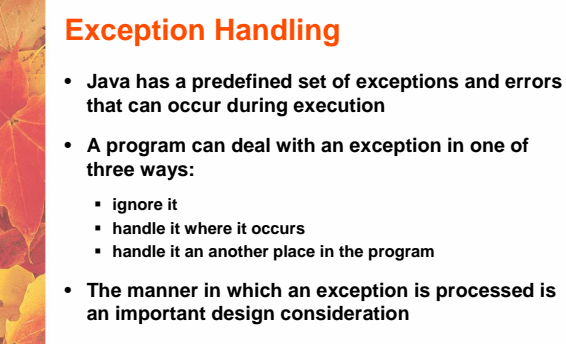

© 2004 Pearson Addison-Wesley. All rights reserved

## **Exception Handling**

- **If an exception is ignored by the program, the program will terminate abnormally and produce an appropriate message**
- **The message includes a call stack trace that:**
	- **indicates the line on which the exception occurred**
	- **shows the method call trail that lead to the attempted execution of the offending line**
- **See Zero.java (page 533)**

© 2004 Pearson Addison-Wesley. All rights reserved

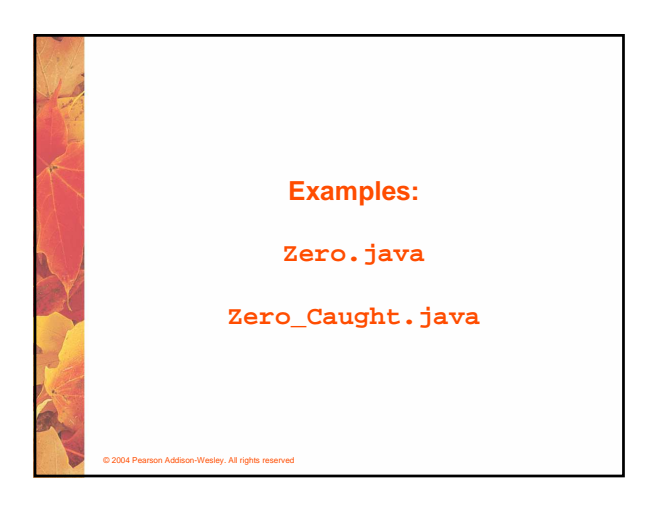

## **The Exception Class Hierarchy**

- **Classes that define exceptions are related by inheritance, forming an exception class hierarchy**
- **All error and exception classes are descendents of the Throwable class**
- **A programmer can define an exception by extending the Exception class or one of its descendants**
- **The parent class used depends on how the new exception will be used**

© 2004 Pearson Addison-Wesley. All rights reserved

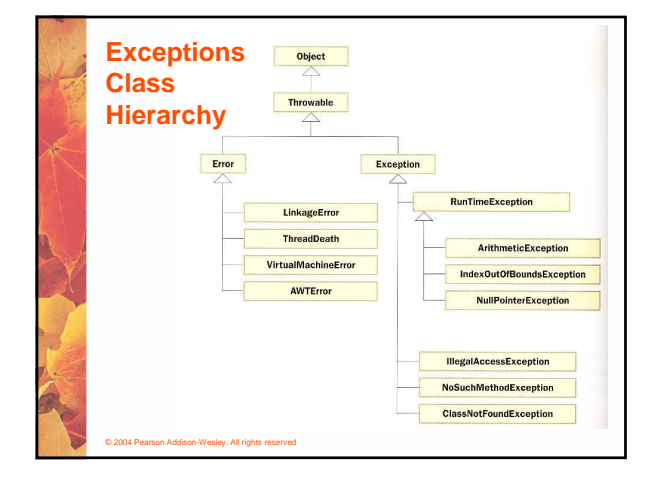

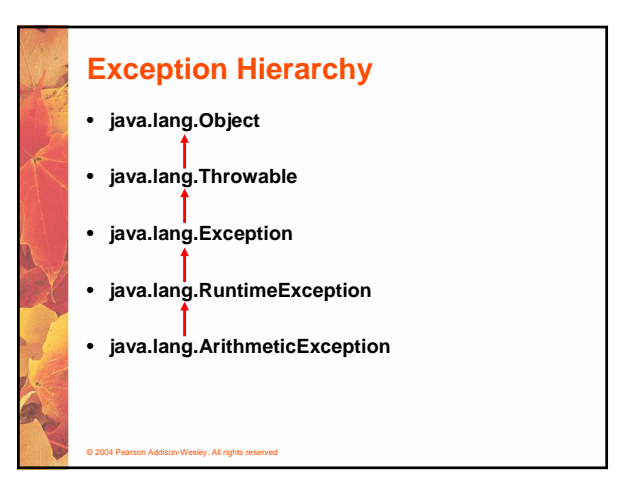

## **The try Statement**

© 2004 Pearson Addison-Wesley. All rights reserved

- **To handle an exception in a program, the line that throws the exception is executed within a try block**
- **A try block is followed by one or more catch clauses**
- **Each catch clause has an associated exception type and is called an exception handler**
- **When an exception occurs, processing continues at the first catch clause that matches the exception type**

## **The finally Clause**

- **A try statement can have an optional clause following the catch clauses, designated by the reserved word finally**
- **The statements in the finally clause always are executed**
- **If no exception is generated, the statements in the finally clause are executed after the statements in the try block complete**
- **If an exception is generated, the statements in the finally clause are executed after the statements in the appropriate catch clause complete**

© 2004 Pearson Addison-Wesley. All rights reserved

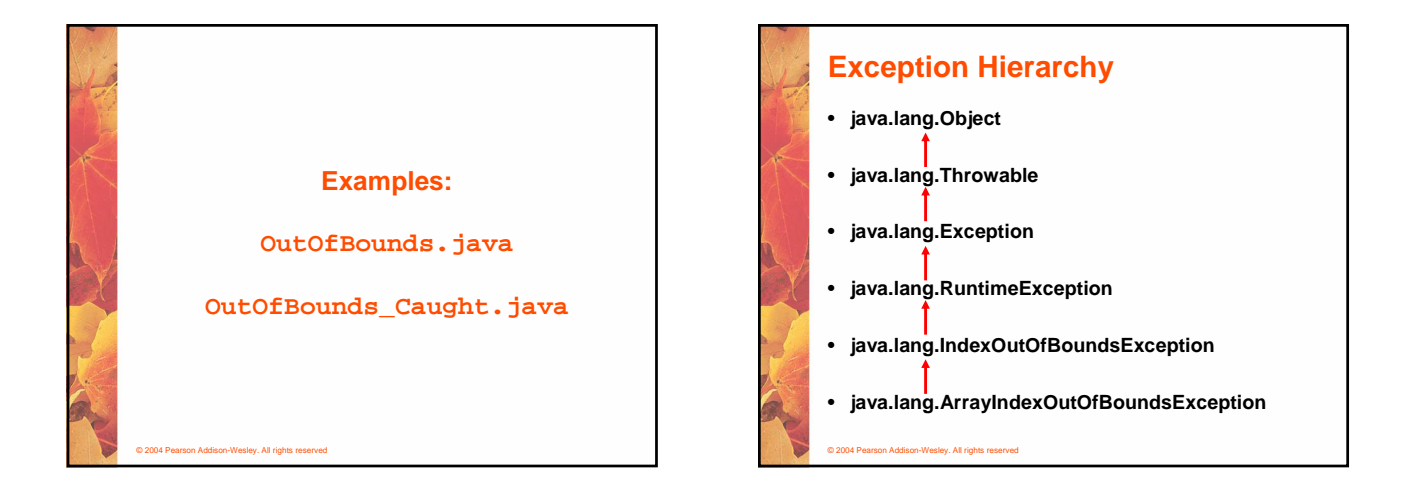

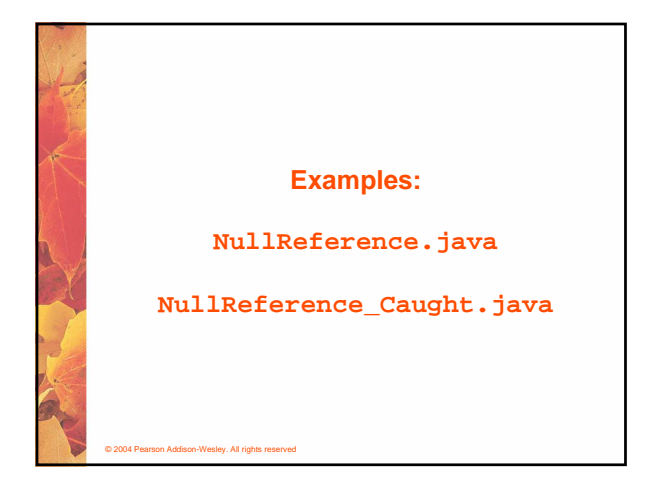

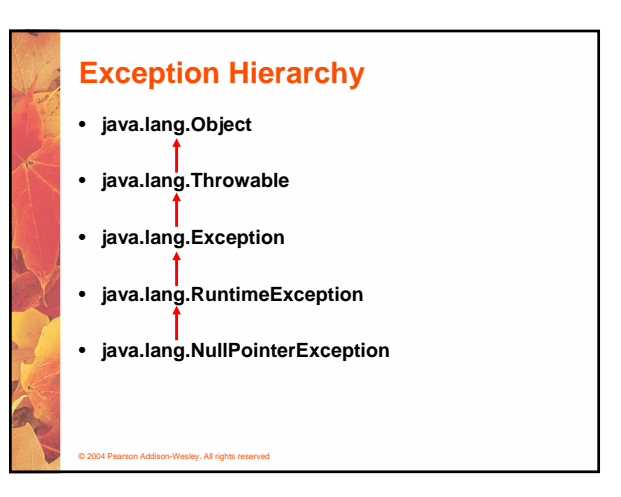

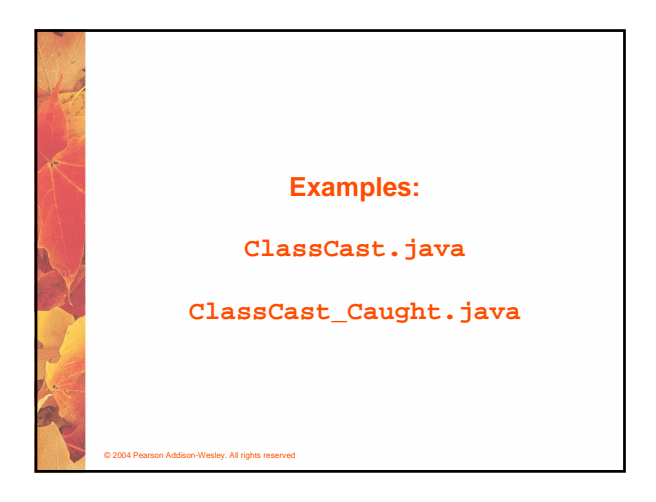

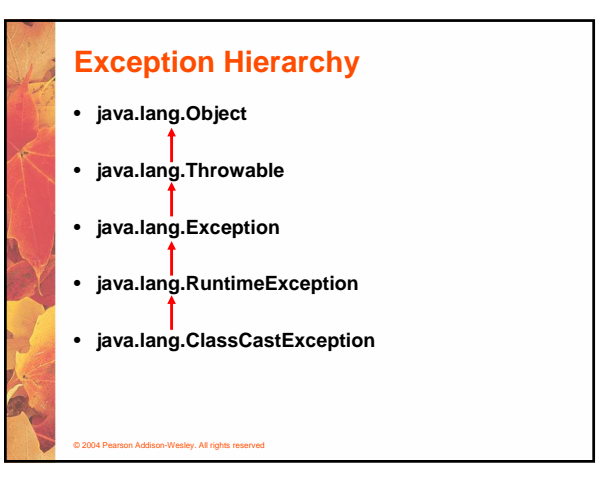

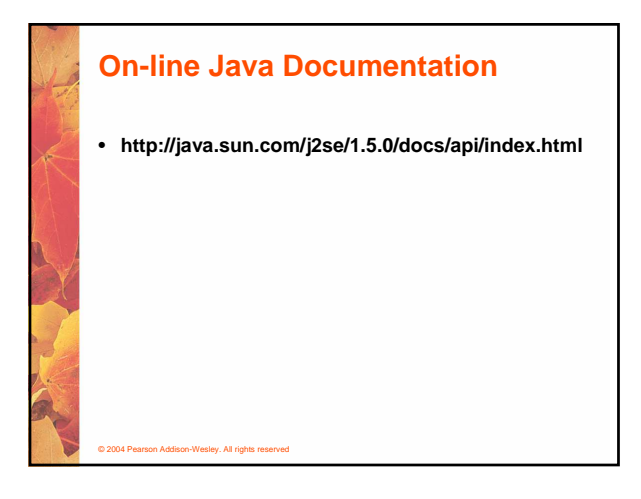

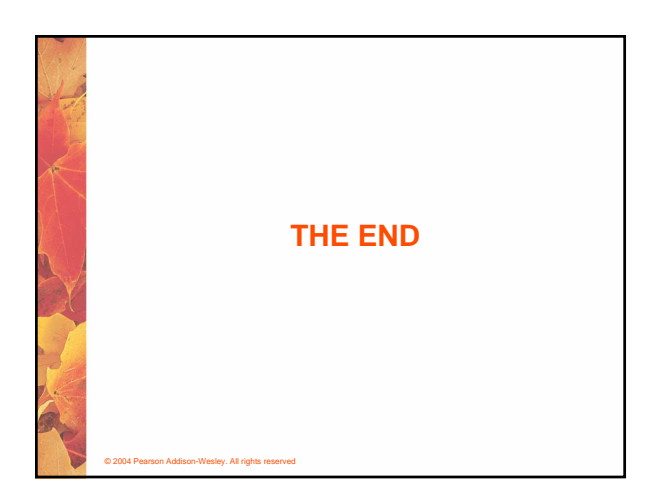